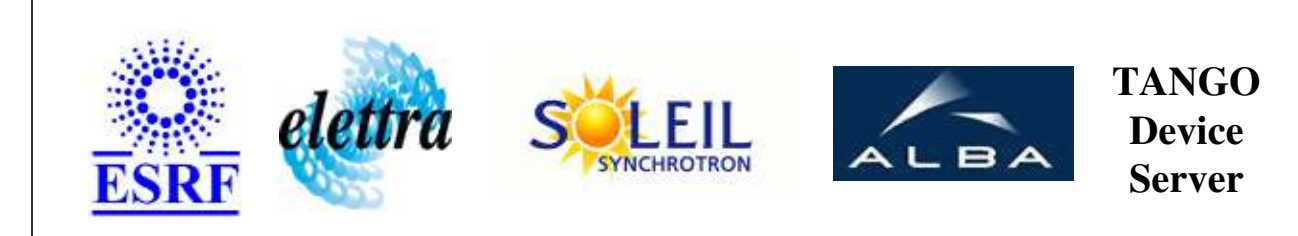

# **DOF Magnet User's Guide**

# **DofMagnet Class**

**Revision: release\_1\_1\_0 - Author: langlois Implemented in C++** 

#### **Introduction:**

This Device controls a **DOF Magnet** of the **Soleil Accelerators** The control consist of a read of Temperatures thru a PLC : this device uses the PLCServer gateway and the Temperature device. There is also a read of a current spectrum thru a 2005: it uses the RetrigAI device.

### **Class Inheritance:**

• [Tango::Device\\_3Impl](http://www.esrf.fr/computing/cs/tango/tango_doc/kernel_doc/cpp_doc/classTango_1_1Device__3Impl.html) DofMagnet

# **Properties:**

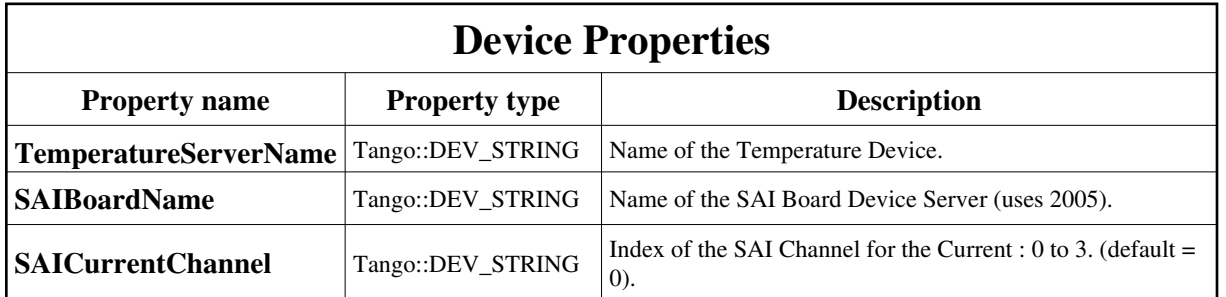

Device Properties Default Values:

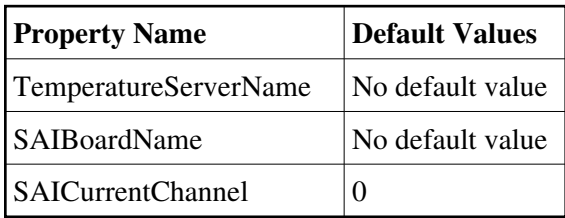

**There is no Class properties.**

## **States:**

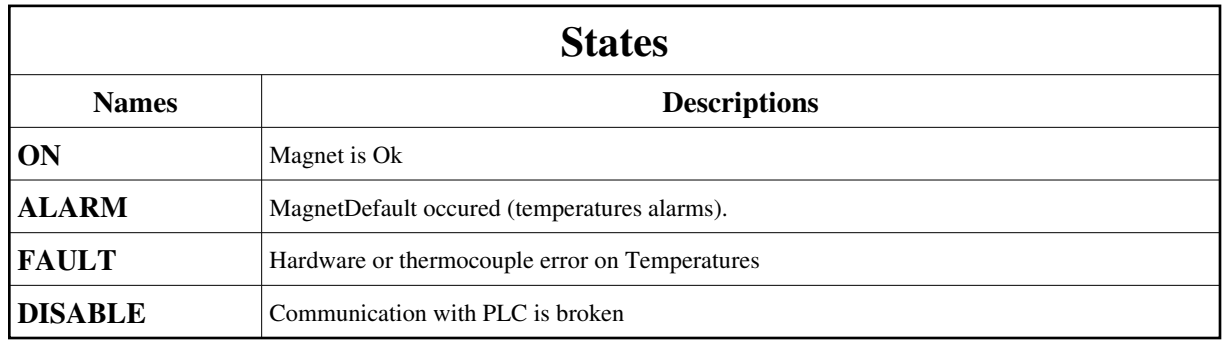

## **Attributes:**

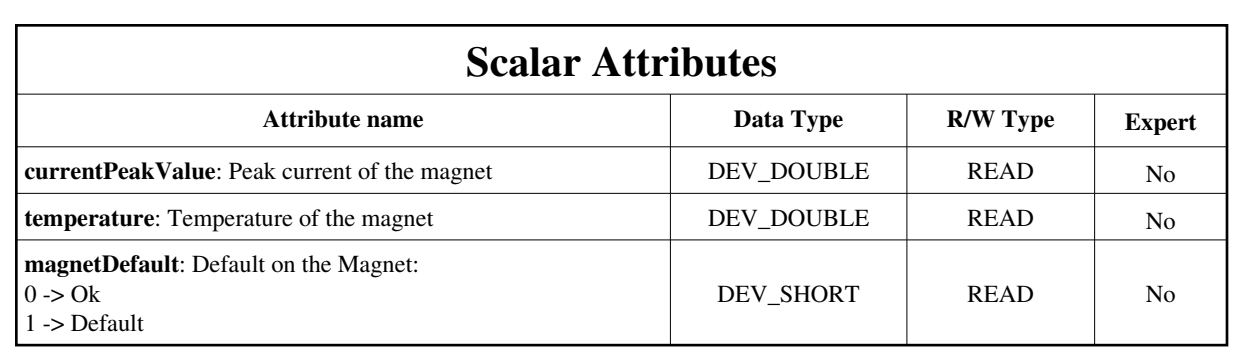

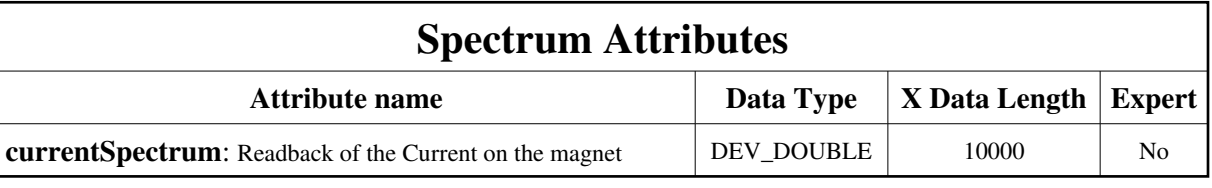

#### **Commands:**

[More Details on commands....](#page-8-0) 

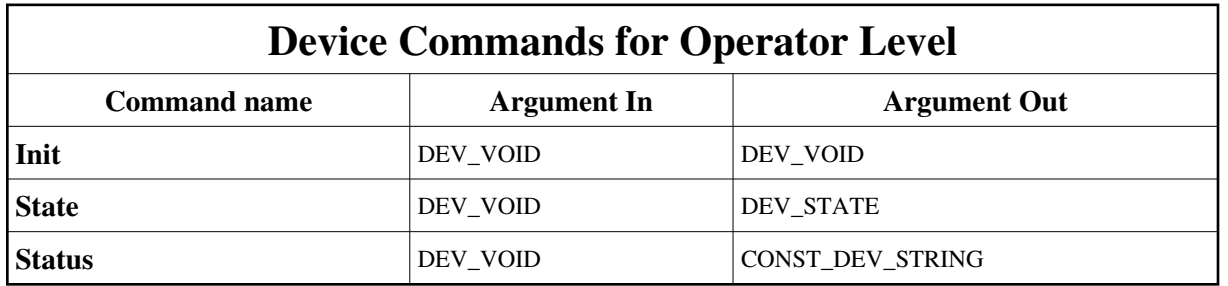

## **1 - Init**

**Description:** This commands re-initialise a device keeping the same network connection. After an Init command executed on a device, it is not necessary for client to re-connect to the device. This command first calls the device *delete\_device()* method and then execute its *init\_device()* method. For C++ device server, all the memory allocated in the *nit\_device()* method must be freed in the *delete\_device()* method. The language device desctructor automatically calls the *delete\_device()* method.

#### **Argin: DEV\_VOID** : none.

**Argout: DEV\_VOID** : none.

#### **Command allowed for:**

- Tango::ON
- Tango::ALARM
- Tango::FAULT
- Tango::DISABLE

## **2 - State**

- **Description:** This command gets the device state (stored in its *device\_state* data member) and returns it to the caller.
- **Argin: DEV\_VOID** : none.
- **Argout: DEV\_STATE** : State Code
- **Command allowed for:**
- Tango::ON
- Tango::ALARM
- Tango::FAULT
- Tango::DISABLE

#### **3 - Status**

- **Description:** This command gets the device status (stored in its *device\_status* data member) and returns it to the caller.
- **Argin: DEV\_VOID** : none.
- **Argout: CONST\_DEV\_STRING** : Status description
- **Command allowed for:**
- Tango::ON
- Tango::ALARM
- Tango::FAULT
- Tango::DISABLE

#### **ESRF - Software Engineering Group**

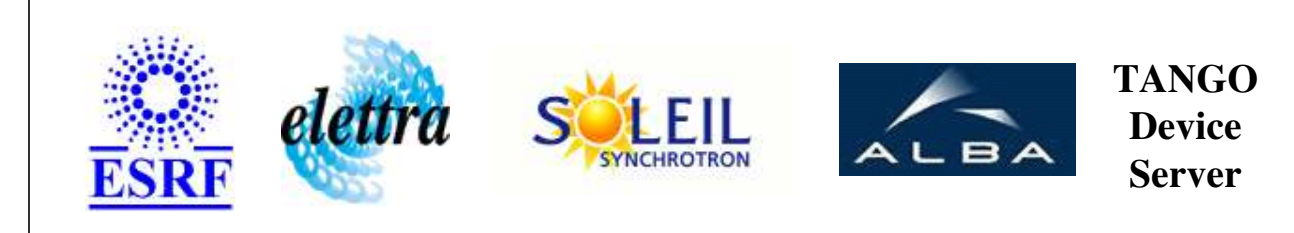

# **DOF Magnet User's Guide**

# **DofMagnet Class**

**Revision: release\_1\_1\_0 - Author: langlois Implemented in C++** 

### **Introduction:**

This Device controls a **DOF Magnet** of the **Soleil Accelerators** The control consist of a read of Temperatures thru a PLC : this device uses the PLCServer gateway and the Temperature device. There is also a read of a current spectrum thru a 2005: it uses the RetrigAI device.

### **Class Inheritance:**

• [Tango::Device\\_3Impl](http://www.esrf.fr/computing/cs/tango/tango_doc/kernel_doc/cpp_doc/classTango_1_1Device__3Impl.html) DofMagnet

# **Properties:**

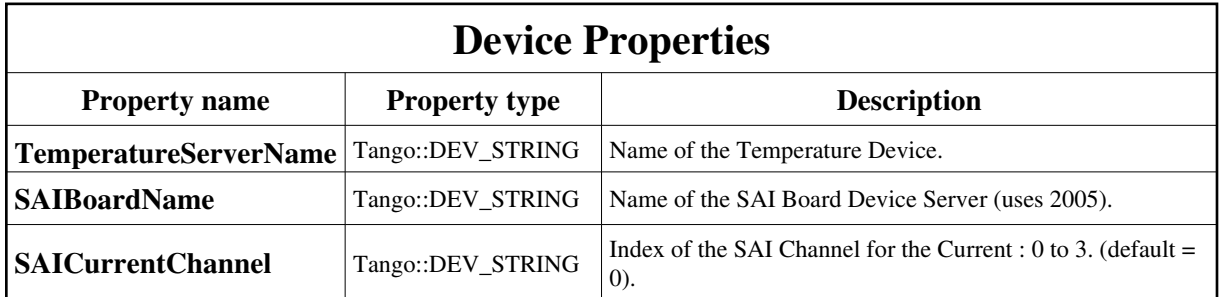

<span id="page-5-0"></span>Device Properties Default Values:

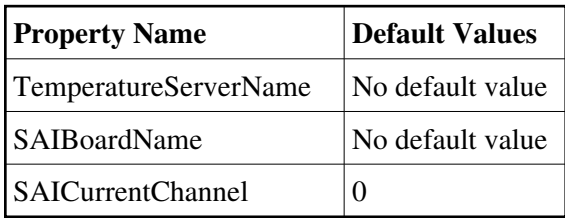

**There is no Class properties.**

## **States:**

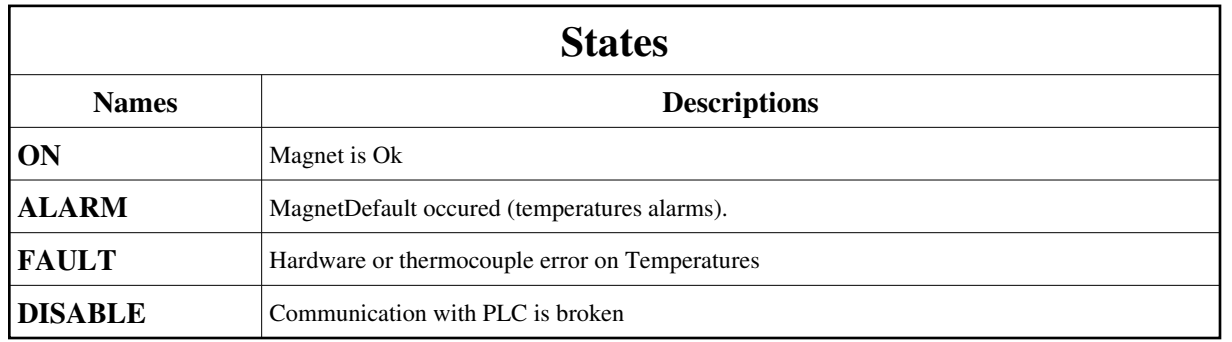

## **Attributes:**

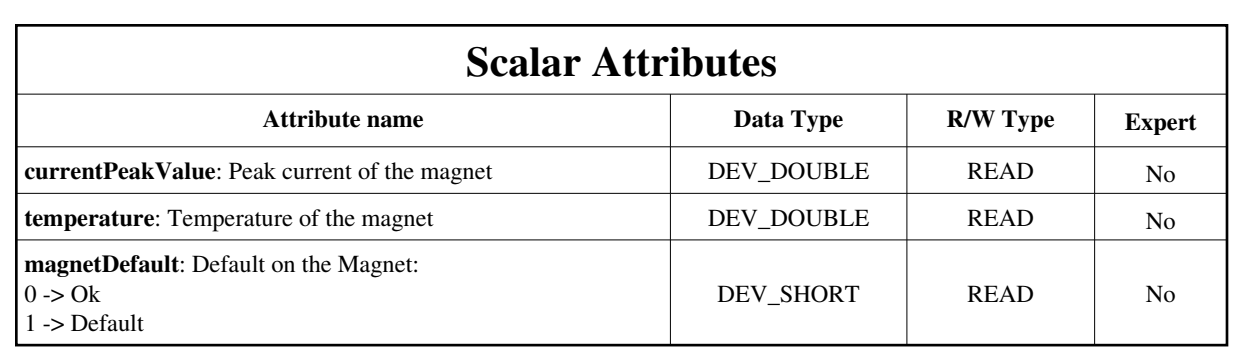

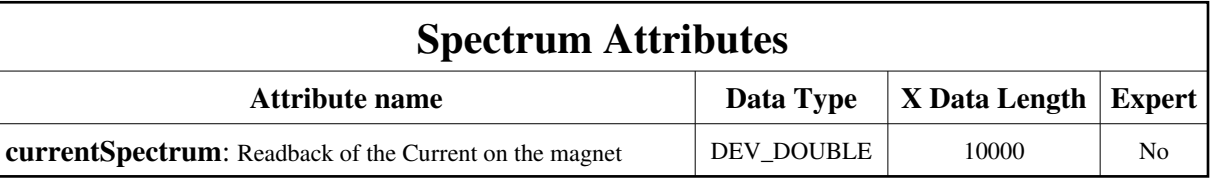

#### **Commands:**

[More Details on commands....](#page-8-0) 

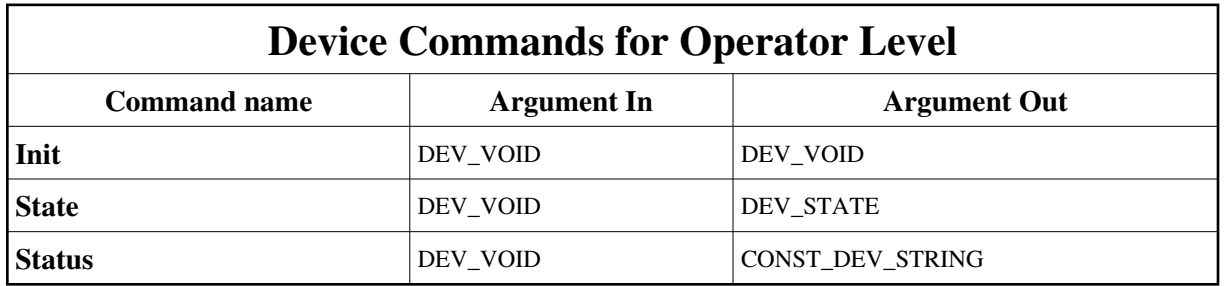

## **1 - Init**

**Description:** This commands re-initialise a device keeping the same network connection. After an Init command executed on a device, it is not necessary for client to re-connect to the device. This command first calls the device *delete\_device()* method and then execute its *init\_device()* method. For C++ device server, all the memory allocated in the *nit\_device()* method must be freed in the *delete\_device()* method. The language device desctructor automatically calls the *delete\_device()* method.

#### **Argin: DEV\_VOID** : none.

**Argout: DEV\_VOID** : none.

#### **Command allowed for:**

- Tango::ON
- Tango::ALARM
- Tango::FAULT
- Tango::DISABLE

## **2 - State**

- **Description:** This command gets the device state (stored in its *device\_state* data member) and returns it to the caller.
- **Argin: DEV\_VOID** : none.
- **Argout: DEV\_STATE** : State Code
- **Command allowed for:**
- Tango::ON
- Tango::ALARM
- Tango::FAULT
- Tango::DISABLE

#### **3 - Status**

- **Description:** This command gets the device status (stored in its *device\_status* data member) and returns it to the caller.
- **Argin: DEV\_VOID** : none.
- **Argout: CONST\_DEV\_STRING** : Status description
- **Command allowed for:**
- Tango::ON
- Tango::ALARM
- Tango::FAULT
- Tango::DISABLE

#### **ESRF - Software Engineering Group**

## <span id="page-8-0"></span>**Frame Alert**

This document is designed to be viewed using the frames feature. If you see this message, you are using a non-frame-capable web client. Link to [Non-frame version.](#page-9-0)

<span id="page-9-0"></span>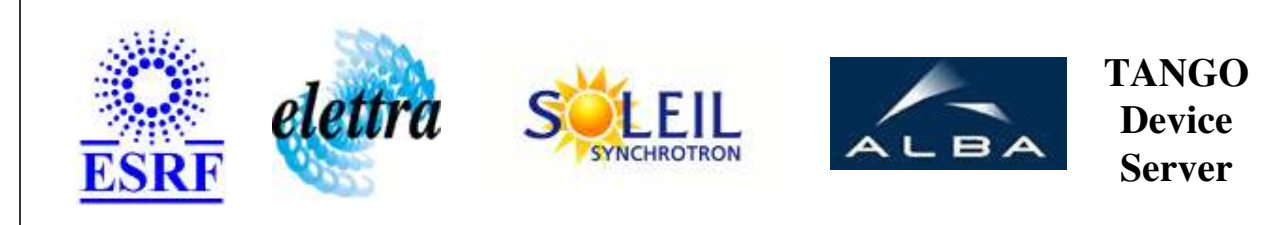

# **DOF Magnet Device Commands Description DofMagnet Class**

**Revision: release\_1\_1\_0 - Author: langlois**

#### **1 - Init**

**Description:** This commands re-initialise a device keeping the same network connection. After an Init command executed on a device, it is not necessary for client to re-connect to the device.

This command first calls the device *delete\_device()* method and then execute its *init\_device()* method.

For C++ device server, all the memory allocated in the *nit\_device()* method must be freed in the *delete\_device()* method.

The language device desctructor automatically calls the *delete\_device()* method.

- **Argin: DEV\_VOID** : none.
- **Argout: DEV\_VOID** : none.
- **Command allowed for:** 
	- Tango::ON
	- Tango::ALARM
	- Tango::FAULT
	- Tango::DISABLE

#### **2 - State**

- **Description:** This command gets the device state (stored in its *device\_state* data member) and returns it to the caller.
- **Argin: DEV** VOID : none.
- **Argout:** $\bullet$

#### **DEV\_STATE** : State Code

#### **Command allowed for:**

- Tango::ON
- Tango::ALARM
- Tango::FAULT
- Tango::DISABLE

#### **3 - Status**

- **Description:** This command gets the device status (stored in its *device\_status* data member) and returns it to the caller.
- **Argin: DEV\_VOID** : none.
- **Argout: CONST\_DEV\_STRING** : Status description
- **Command allowed for:** 
	- Tango::ON
	- Tango::ALARM
	- Tango::FAULT
	- Tango::DISABLE

#### **ESRF - Software Engineering Group**